www.bw-b.at

#### **Umgelegte Personalnebenkosten**

Die **Höhe des Prozentsatzes der umgelegten Personalnebenkosten** bezogen auf das Bruttoentgelt kann vom Bruttoentgelt des Dienstnehmers, vom KV-Lohn und auch von der geleisteten Arbeitszeit (Mehrarbeit, Überstunden) abhängig sein. Die absolute Höhe der UPNK muss sich nicht proportional zum Bruttoentgelt verhalten. Werden die umgelegten Personalnebenkosten auf das Bruttoentgelt bezogen (das abgabepflichtige Entgelt und damit die abgabepflichtigen Personalkosten gem K3 Zeile 10 darstellt), kann der Prozentsatz bei höherer Überzahlung des KV-Lohns geringer ausfallen. Die einzelnen Bestandteile der UPNK können sich in Bezug zu den Entgeltbestandteilen ganz unterschiedlich verhalten (zB in Bauindustrie und Baugewerbe) oder sich auch, im Großen und Ganzen, als von der Höhe des Bruttoentgelts unabhängigen Prozentsatz darstellen (zB Branchen, die dem KV für das Eisen- und Metallverarbeitende Gewerbe angehören;  $\rightarrow$  [10.4.3.2](#page--1-0) [\(277\)](#page--1-0)).

# **Exkurs 9: Variabilität des Prozentsatzes für die umgelegten Lohnnebenkosten bei Arbeitern in Bauindustrie und Baugewerbe**

Im Baugewerbe und in der Bauindustrie ist der Urlaubszuschuss und das Urlaubsgeld (gem Regelungen im BUAG) oder Weihnachtsgeld (gem Regelungen im KollV) von der Höhe des kollektivvertraglichen Lohns und nicht vom Bruttolohn abhängig. Je größer die Differenz zw KV-Lohn und Bruttolohn, umso kleiner wird der (relative) Prozentsatz für die umgelegten Lohnnebenkosten, welcher auf den Bruttolohn bezogen wird. Anders ist dies zB im Eisen- und Metallverarbeitenden Gewerbe. Bemessungsgrundlage für die einzelnen Kostenbestandteile der umgelegten Lohnnebenkosten ist der Bruttolohn. Auch bei unterschiedlicher Höhe des Bruttolohns ändert sich der prozentuelle Aufschlag kaum.

Siehe dazu auch [Abbildung 60](#page--1-1) und [Abbildung 61](#page--1-2) [\(275\)](#page--1-2).

Nachdem die produktive Arbeitszeit bei der Stundensatzkalkulation den Kostenträger für die umgelegten Personalnebenkosten darstellt, hat das **Verhältnis der bezahlten zu den produktiven Arbeitstagen** einen wesentlichen Einfluss auf deren Höhe.

Tabelle 1 der ÖNORM B 2061 sieht folgende Zuordnung auf *direkte* und *umgelegte* Personalnebenkosten sowie *weitere Personalnebenkosten* vor:

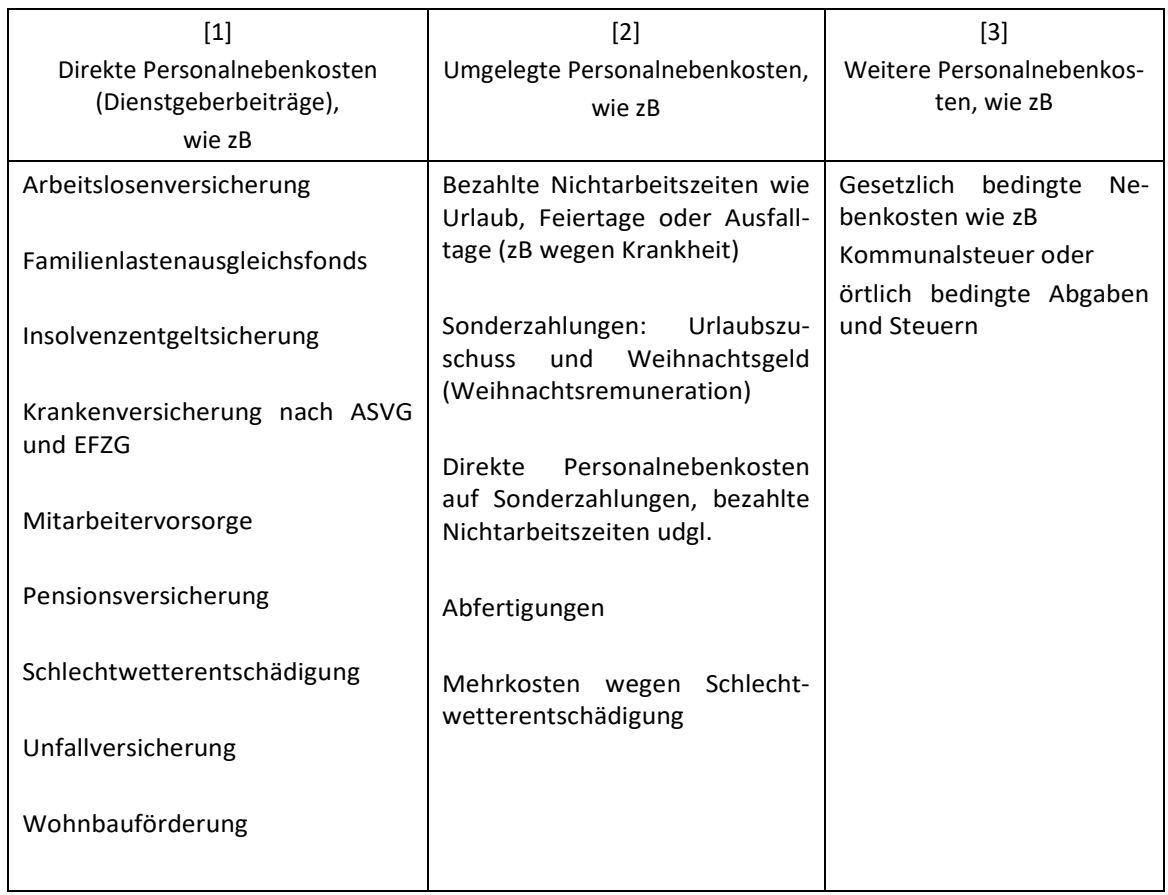

Abbildung 53: Zusammenstellung der Personalnebenkosten (Quelle ÖNORM B 2061:2020 Tabelle 1)

Diese Auflistung entspricht dem Stand 2019 und könnte im Laufe der Zeit wegen gesetzlicher Veränderungen überholt sein. Daher ist auf ihren beispielhaften Charakter zu verweisen ("zB" in der ersten Zeile macht das deutlich).

Gem K3-Blatt beziehen sich die Prozentsätze für die direkten, umgelegten und weiteren Personalnebenkosten<sup>85</sup> auf die abgabepflichtigen Personalkosten (Zeile 10). Unerheblich ist es, unter welchem Titel die einzelnen Kostenbestandteile erfasst werden.

Gerne wird die Kommunalsteuer unter den direkten Personalnebenkosten, hingegen der Zuschlag zum FLAF (Kammerumlage) unter den weiteren Personalnebenkosten erfasst. Das ist unpraktisch und verwirrt nur (siehe unten),

<sup>85</sup> Im originalen K3-Blatt (Anhang A der ÖNORM) ist keine Vorgabe für die weiteren Personalnebenkosten zu finden.

Die Zuordnung des Beitrags zur Mitarbeitervorsorge (Abfertigung-NEU), der die Abfertigung ersetzt hat, wird auch oft nur unter den umgelegten Personalnebenkosten, gemeinsam mit dem "Altbestand" an gesetzlichen (und tw freiwilligen) Abfertigungsansprüchen der Mitarbeiter erfasst.

Hinweis: Die **Abfertigung-NEU** (Mitarbeitervorsorge) ist auch auf Ausfallentgelte (Feiertage, Krankheit, Urlaub) und Sonderzahlungen anzuwenden. Die direkten Personalnebenkosten betragen 1,53 % und zusätzlich rd 0,70 % bei den umgelegten Personalnebenkosten wegen der Anwendung der 1,53 % auf die entsprechenden Komponenten der umgelegten Personalnebenkosten. Betriebe die dem BUAG unterliegen, fallen auch in den Sachbereich Abfertigung. Die Kostensituation ist eine andere.

#### **Eine klare und eindeutige Zuordnung ist folgende:**

**Alle Beiträge, die sowohl die direkten als auch die umgelegten Personalnebenkosten beeinflussen, sind unter diesen beiden Titeln zu erfassen. Alle SV-Beiträge, die Kommunalsteuer oder der Beitrag zum FLAF (sowohl DB als auch DZ) sind daher als direkte Personalnebenkosten auszuweisen, weil sie auch in die Berechnung der umgelegten Personalnebenkosten eingehen (auf das Entgelt für Sonderzahlungen oder für Ausfalltage). Die in Kapitel [10.4.3.2](#page--1-0) [\(277\)](#page--1-0) gezeigte Berechnung macht das deutlich.**

**Daher bleiben für die weiteren Personalnebenkosten nur mehr Fixbeträge über, wie etwa die Wr. U-Bahn Steuer.**

#### **10.1.7 Personalgemeinkosten**

Personalgemeinkosten<sup>86</sup> entstehen neben den eigentlichen Personalkosten wegen Aufwendungen, die mit dem Management der Beschäftigung von Dienstnehmern verbunden sind. Sie entstehen durch die Personalverrechnung, allfälligen Vermittlungsaufwand, aber auch wegen Zurverfügungstellung von vom Dienstnehmer persönlich genutzten Arbeitsmitteln, wie Mobiltelefon, Laptop, Dienstkraftfahrzeug, Werkzeug, Messgeräte usw. Solche Kosten können den

<sup>86</sup> Gemeinkosten, die unter den Sammelbegriff Kostenartengemeinkosten fallen; daher werden sie auch Personalgemeinkosten (bzw Lohn- oder Gehaltsgemeinkosten) genannt.

Personalkosten hinzugerechnet werden, aber auch zur Gänze oder teilweise anderweitig, zB in den Geschäftsgemeinkosten Deckung finden.

Zu den Personalgemeinkosten siehe Kapitel [9.3.2.1](#page--1-3) [\(194\)](#page--1-3).

## **10.2 Charakter von Personalkosten**

### **10.2.1 Zeitabhängige Kosten**

Die Beschäftigung von Personal verursacht zeitabhängige Kosten. Personalkosten zählen daher zu den **fixen Kosten**. Der Fixkostencharakter ist bei Angestellten stärker ausgeprägt als bei Arbeitern, weil für Angestellte längere Kündigungsfristen gelten. Ebenso ist der Fixkostencharakter beim **Stammpersonal** stärker ausgeprägt. Bis zur Aufnahme von Personal, welches saisonal oder zur Abdeckung von Auftragsspitzen benötigt wird, sind dessen Kosten variabel; die Beschäftigung erfolgt nur im Bedarfsfall. Bei einem plötzlichen und ungeplanten Beschäftigungsrückgang schlägt der Kostencharakter dieses Personals in die (kurzfristig) fixen Kosten um. Die Fixheit der Kosten bestimmt sich durch arbeitsrechtliche Kündigungszeiten, aber auch durch unternehmerische und strategische Überlegungen. Siehe dazu die Ausführungen zur Kostenremanenz ( $\rightarrow$  [3.8.9](#page--1-4) [\(78\)](#page--1-4)).

Nur bedingt gilt das auch für **Fremdpersonal** (Leasingpersonal). Die Behaltezeit ist abhängig vom Vertrag mit dem Arbeitskräfteüberlasser. IdR muss, zB wegen fehlender Beschäftigung, der Leasingarbeitnehmer nicht weiter behalten werden. Dann liegen variable Kosten vor. Da der Arbeitskräfteüberlasser gegenüber dem Dienstnehmer aber die arbeitsrechtlichen Bestimmungen (zB auch zur Kündigung) einzuhalten hat, sind durch die Möglichkeit der kurzfristigen Rückstellung der Arbeitskräfte die dadurch entstehenden Leerkosten im Verrechnungssatz zu berücksichtigen.

## **10.2.2 Fertigungs- und Gemeinkostenentgelt**

In der Kostenrechnung wird unterschieden, ob Entgelt direkt mit der **Leistungserstellung in Verbindung steht oder nicht,** wird zwischen

- Fertigungsentgelt für produktive Arbeit und
- Gemeinkostenentgelt für dispositive Arbeit

### unterschieden.

Der Begriff Fertigungsentgelt könnte etwas verwirren, besser wäre Produktionsentgelt, weil es unabhängig davon ist, ob das Entgelt bei der Produktion auf der Baustelle oder bei der Vorfertigung anfällt.

Steht das Entgelt (Lohn oder Gehalt) direkt mit der Leistung in Verbindung, so wird von einem **Fertigungsentgelt** (Produktionsentgelt) gesprochen (Fertigungslöhne, Fertigungsgehälter).

Die Entlohnung für die Arbeitsleistung von Bauarbeitern, welche direkt die verkaufbare Leistung auf der Baustelle oder Montagestelle bzw im Rahmen der Vorfertigung erstellen, ist jedenfalls direkt der Leistung zurechenbar. Im K3-Blatt ist für die Kosten dieses Personals das Kennzeichen bei "FÜR MONTAGE" oder "FÜR VORFERTIGUNG" zu setzen.

Die Trennung in Montage und Vorfertigung erfolgt deshalb, weil Personalkosten, die nicht an der Baustelle anfallen, etwa im stationären Werk, eine andere Entgelthöhe aufweisen können (zB, weil keine Taggelder anfallen) oder Träger anderer Umlagen sein können.

Im K7 Blatt könnte zB die Kalkulation so ausfallen:

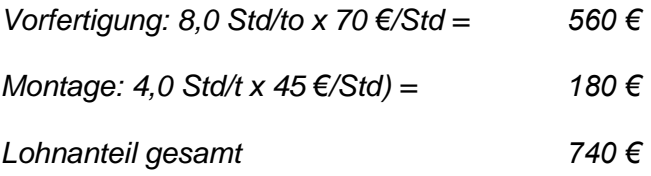

**Gemeinkostenentgelte** entstehen va in der Verwaltung (als Teil der Geschäftsgemeinkosten) oder im Management einzelner Betriebsbereiche (zB bei der Verwaltung der Geräte, des Lagerplatzes, der Vorfertigung) aber auch im Rahmen der Baustellenführung (Teil der Baustellengemeinkosten).

Gemeinkostenentgelte müssen nicht nur Gehälter betreffen, auch Löhne können dazu zählen (zB Lagerist, Lagerarbeiter in der Stahlbauwerkstätte oder unproduktiv tätiger Vizepolier oder Obermonteur).

## **10.3 Stundensatzkalkulation (Mittellohnpreis)**

Die Stundensatzkalkulation dient der Kalkulation der Personalkosten für produktive Arbeit. Da diese Tätigkeit va von Lohnempfängern durchgeführt wird, wird auch von der Kalkulation des Mittel**lohn**preises gesprochen. Die nachfolgenden Kapiteln beschäftigen sich daher mit Lohnkosten.

## **10.3.1 Zusammensetzung der Lohnkosten**

Die Zusammensetzung der Lohnkosten ist nachfolgend dargestellt. Diese allgemeine Darstellung folgt der progressiven Kalkulation und der Aufbau gem ÖNORM B 2061 unterscheidet sich davon kaum.

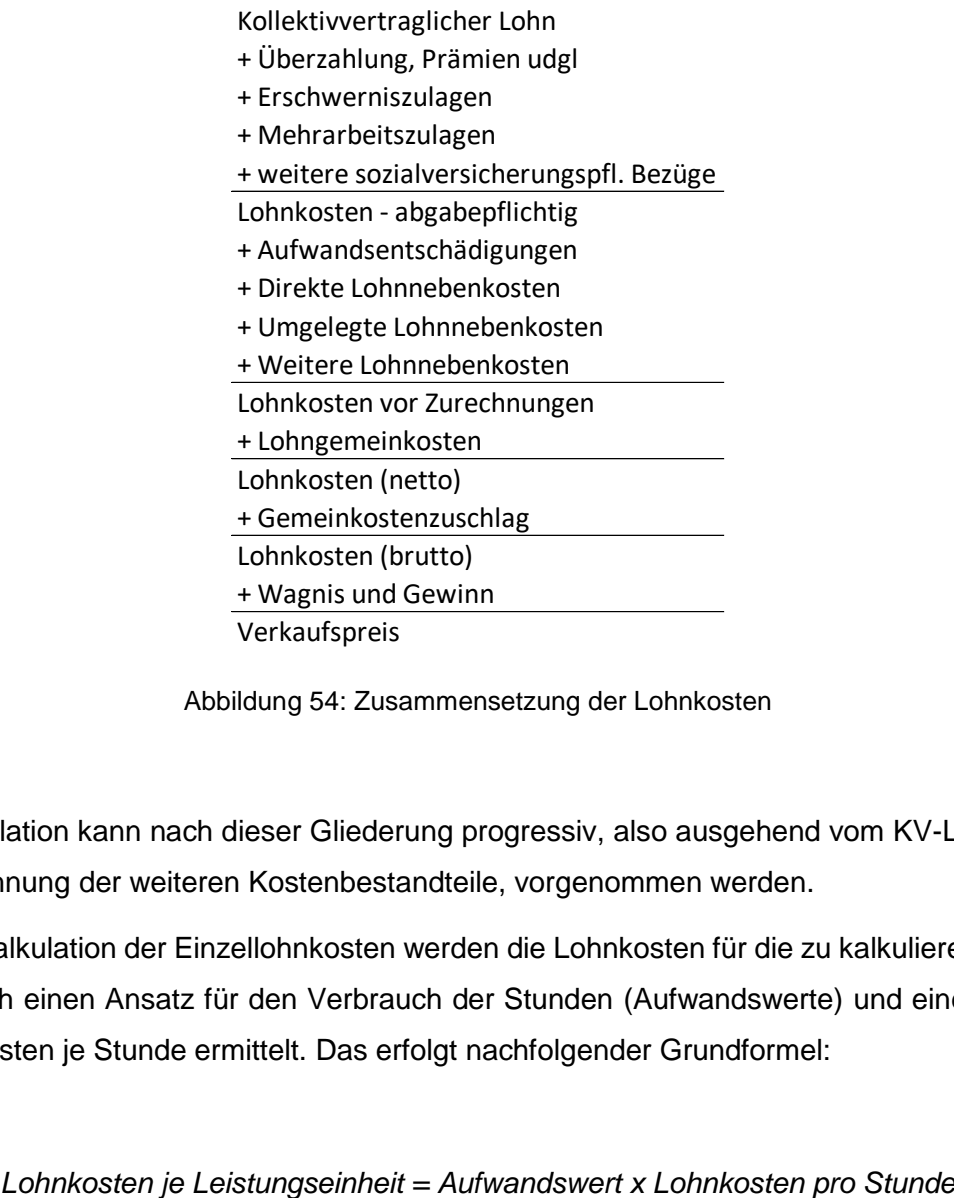

Abbildung 54: Zusammensetzung der Lohnkosten

Die Kalkulation kann nach dieser Gliederung progressiv, also ausgehend vom KV-Lohn unter Hinzurechnung der weiteren Kostenbestandteile, vorgenommen werden.

Bei der Kalkulation der Einzellohnkosten werden die Lohnkosten für die zu kalkulierende Leistung durch einen Ansatz für den Verbrauch der Stunden (Aufwandswerte) und einen Ansatz für die Kosten je Stunde ermittelt. Das erfolgt nachfolgender Grundformel:

Daraus folgt, dass **nur die produktive Arbeitszeit**, also jene, in der eine verkaufbare Leistung hergestellt werden kann, als **Kostenträger für die gesamten Lohnkosten** herangezogen werden muss. Nur in der produktiven Arbeitszeit werden die verrechenbaren Produkte bzw Leistungen hergestellt. Deren Verkaufspreis muss ua die gesamten Lohnkosten, daher die zu bezahlende und nicht nur die produktive Arbeitszeit decken. Die produktive Arbeitsstunde ist daher auch Trägerin jener Lohnkosten, die nicht während der Anwesenheit anfallen (Urlaubsund Feiertagsentgelt, Sonderzahlungen usw). Siehe auch [Abbildung 51](#page--1-5) [\(242\)](#page--1-5).

Ein wesentlicher Kostentreiber sind die Lohnnebenkosten (→ [10.1.6](#page--1-6) [\(239\)](#page--1-6)). Insbesondere die Ermittlung der Höhe der umgelegten Lohnnebenkosten bereitet Schwierigkeiten, weshalb im nachfolgenden Kapitel weitere erklärende Informationen folgen.

Die Berechnung der Personalkosten mit Hilfe des K3-Blattes der ÖNORM B 2061 ist eine progressive Berechnung.

## **10.3.2 Methoden für die Ermittlung des Stundensatzes**

In diesem Kapitel wird **die Kalkulation der produktiven Arbeitslöhne** allgemein beschrieben. Die grundlegenden Ausführungen sind daher für die Kalkulation der Mittellohnkosten (Personalkosten: zB K3-Blatt Zelle B18) oder Regielohnkosten von Bedeutung.

Sinngemäß gelten die Ausführungen auch für die Kalkulation produktiv tätiger Gehaltsempfänger.

Es geht um die Frage, wieviel eine Leistungseinheit der Produktion kostet. Die Höhe der Personalkosten<sup>87</sup> pro Zeiteinheit, idR pro Stunde, wird ermittelt (zB 40 €/Std). Danach wird der für die Leistungserbringung benötigte Zeitaufwand<sup>88</sup> abgeschätzt (zB 1,5 Std pro m<sup>2</sup>). Das Produkt beider Werte ergibt die Personalkosten pro Leistungseinheit (40 €/Std x 1,5 Std/m² = 60 €/m²) und stellt die Einzelpersonalkosten (Einzellohn- bzw Einzelgehaltskosten) dar.

Zu den Einzellohnkosten siehe Kapitel [10.6](#page--1-7) [\(406\)](#page--1-7).

Die **Ermittlung der Personalkosten je Zeiteinheit**, idR die Stunde, kann unterschiedlich erfolgen und unterschiedlich verwendet werden. Für die **Bestimmung des Stundensatzes** stehen zwei grundsätzliche Möglichkeiten zur Verfügung: Die Stundensatzkalkulation in Form einer progressiven Kalkulation; ausgehend vom KV-Entgelt werden die weiteren

<sup>87</sup> Lohnkosten bei Arbeitern bzw Gehaltskosten bei Angestellten.

<sup>88</sup> Zum Aufwandswert siehe Kapitel [19.2.1](#page--1-8) [\(485\)](#page--1-8).

Kostenbestandteile aufgerechnet (der Ausgangswert ist das KV-Entgelt<sup>89</sup>, der Endwert die Personalkosten<sup>90</sup>). Ein Stundensatz kann aber auch mit Hilfe der Daten der Personalverrechnung, einer Stundenstatistik und der Kostenrechnung gefunden werden. Der IST-Wert ergibt sich aus der Division der gesamten Personalkosten des produktiven Personals mit den produktiven Stunden. Der PLAN-Wert ergibt sich nach Anpassung der IST-Werte. Weil nach dieser Rechnung die Kostenstruktur noch nicht vorliegt und sie gegebenenfalls nachvollzogen werden muss, wird auch von retrograder Kalkulation gesprochen (der Ausgangswert sind Personalkosten<sup>91</sup>, der Endwert das KV-Entgelt<sup>92</sup>).

Die Verwendung des gefundenen Werts oder der gefundenen Werte kann unterschiedlich erfolgen:

(1a) **Betriebsmittellohn:** Alle Projekte werden mit dem gleichen Stundensatz (Mittellohnkosten) kalkuliert. Eine Anpassung erfolgt nur, wenn sich die Grundlagen, etwa die Höhe des kollektivvertraglichen Entgelts, ändern.

Die Höhe des Betriebsmittellohns wird idR mit Hilfe globaler Daten aus der Kostenrechnung abgeleitet. Die gesamten Personalkosten dividiert durch die Anzahl der produktiven Stunden ergibt den Richtwert für den Stundensatz.

Auch eine Stundensatzkalkulation kann zur Bestimmung herangezogen werden. In die Kalkulation fließen auch Werte aus der Kostenrechnung der vergangenen Periode als Grundlagen hinein.

Der Stundensatz wird als Betriebsmittellohn bezeichnet und in der Kalkulation jedes Projektes findet sich der gleiche Stundensatz.

(1b) **Projektartenmittellohn:** Die Berechnung des Betriebsmittellohns kann dahingehend verfeinert werden, dass unterschiedliche Betriebsmittellöhne für unterschiedliche Projektarten gebildet werden (zB Betriebsmittellohn-Neubau, Betriebsmittellohn-Sanierung, Betriebsmittellohn-Kanalbau usw).

(2a) **Baustellenmittellohn:** Wird für jede einzelne Baustelle eine Stundensatzberechnung durchgeführt, so wird von einem Baustellenmittellohn gesprochen. Solch eine Berechnung setzt eine Abschätzung über die ungefähre Zusammensetzung des

 $\overline{a}$ 

<sup>89</sup> Siehe zB K3 Zeile 3.

<sup>90</sup> Siehe zB K3 Zeile 15.

<sup>91</sup> Siehe zB K3 Zeile 15.

<sup>92</sup> Siehe zB K3 Zeile 3.

Baustellenpersonals samt deren Löhnen und sonstigen Bezügen voraus. Abgeschätzt werden muss, in welchem Verhältnis die einzelnen Qualifikationen (Beschäftigungsgruppen) zum Einsatz kommen, welche Zulagen und Aufwandsentschädigungen anfallen werden usw.

Da es zum Zeitpunkt der Kalkulation unmöglich ist, konkrete für die Zukunft geltende Werte zu ermitteln, kommen im Rahmen dieses Kalkulationsverfahrens allgemeine betriebliche Durchschnittswerte zur Anwendung. Gegebenenfalls werden diese betrieblichen Durchschnittswerte projektspezifisch verändert.

Das Kalkulationsmodell Baustellenmittellohn entspricht einer projektspezifischen Stundensatzkalkulation. Eine solche bildet auch das K3-Blatt der ÖNORM B 2061 ab.

(2b) **Beschäftigungsgruppen-Mittellohn:** Stundensätze können auch für einzelne Beschäftigungsgruppen gebildet werden. Dann stehen der Kalkulation Stundensätze für zB Mauerungsarbeit, Betonarbeit, Abbrucharbeit oder Erdbau zur Verfügung. In der Kalkulation wird für jede Position abgeschätzt, welcher Beschäftigungsgruppenlohn für die Leistungserbringung zutreffend ist.

In der Kalkulation wird also mit unterschiedlichen Lohnkostenarten gerechnet. In der EDV-mäßig abgewickelten Kalkulation stellt das eine übliche Methode dar. Aus einem Kostenartenspiegel kann die Gewichtung der einzelnen Beschäftigungsgruppen am gesamten kalkulierten Stundenaufwand abgelesen werden. Diese Methode stellt eine Verfeinerung gegenüber der Ermittlung des Baustellenmittellohns dar.

Welche Methode gewählt wird, hängt von verschiedenen Umständen ab. Werden regelmäßig vergleichbare Bauleistungen mit gleichartiger Lohnkostenstruktur abgewickelt, so reicht eine Kalkulation des Betriebsmittellohns. Gegebenenfalls sind jeweils geringe individuelle Anpassungen vorzunehmen.

Die Kalkulation mit einem Baustellenmittellohn stellt idR die genauere Methode dar. Auf projektspezifische Umstände kann besser eingegangen werden. Diese Methode entspricht daher dem Kostenverursachungsprinzip besser. Diese Methode stellt aber nicht sicher, dass auch tatsächlich alle im Betrieb anfallenden Lohnkosten ausreichend berücksichtigt werden. Sind im Unternehmen bspw 50 % Facharbeiter und 50 % Hilfsarbeiter beschäftigt, kann die Kalkulation eines Projekts mit dem Ansatz 70 % Hilfsarbeiter zwar projektspezifisch vertretbar sein, aus betrieblicher Sicht aber nicht, wenn dem Projekt solch ein hoher Anteil an Hilfsarbeitern gar nicht zur Verfügung gestellt werden kann. Daher müssen sich Planwerte immer nach den betrieblichen Gegebenheiten richten.

Bei Projekten mit speziellen Randbedingungen ist eine baustellenbezogene Ermittlung des Stundensatzes praktisch unerlässlich. Insbesondere dann, wenn außergewöhnliche Arbeitszeiten wie Schichtarbeit oder Arbeit in bestimmten Zeitfenstern (zB Gleissperren im Bahnbau) gefordert sind.

Weicht die **Lohnsatzmischung** bei der Ausführung vom Planwert ab, kann das zu einer erheblichen Abweichung vom geplanten wirtschaftlichen Ergebnis führen. Die falsche Höhe des Mittellohnpreises wirkt sich, anders als eine falsche Annahme über einen Einkaufspreis eines einzelnen Materials, nahezu auf alle Positionen aus. ZB bedeutet bei einem produktiven Lohnanteil von 40 % der Auftragssumme ein Fehler von 5 % bei der Ermittlung der Höhe des Mittellohnpreises eine Abweichung des Gesamtpreises von 2 %! Das ist mehr als meist an Wagniszuschlag angesetzt wird bzw meist auch mehr als der Preisabstand zum unmittelbaren Mitbewerber.

#### **10.4 Bestimmung der Personalnebenkosten**

Die Personalnebenkosten stellen einen wesentlichen **Kostentreiber** dar. An dieser Stelle werden die Personalnebenkosten von produktiv tätigem Personal besprochen. Dieses zählt arbeitsrechtlich idR zu Arbeitern (Lohnempfängern). Daher wird in weiterer Folge auch die Verwendung der Bezeichnung **Lohnnebenkosten**.

Sind Gehaltsempfänger in diesem Sinn produktiv tätig, erfolgt die Berechnung analog. Zu den Gehaltsnebenkosten siehe auch Kapitel [10.7.2](#page--1-9) [\(415\)](#page--1-9).

Die ermittelten Personalkosten ergeben jene Größe die direkt der Leistungserbringung, über die Verknüpfung mit dem Aufwandswert, zugeordnet wird:

*Einzelpersonalkosten je* 
$$
LE
$$
 = **Personalkosten je Zeiteinheit** x  $\frac{Zeitaufwand}{LE}$ 

Daher sind die Personalnebenkosten auf **Basis der Anwesenheitszeit** in der produktive Arbeit verrichtet werden kann zu ermitteln!

Im Rahmen der Kalkulation der Personalnebenkosten von Gehaltsempfängern wird auch die Ermittlung auf Basis des Bruttoentgelts besprochen  $(\rightarrow 10.7.2 \text{ } (415))$  $(\rightarrow 10.7.2 \text{ } (415))$  $(\rightarrow 10.7.2 \text{ } (415))$  $(\rightarrow 10.7.2 \text{ } (415))$  $(\rightarrow 10.7.2 \text{ } (415))$ .

### **10.4.1 Grundlegender Aufbau einer Lohnnebenkostenermittlung**

Die **produktive Arbeitszeit stellt den Kostenträger** für die bezahlte Arbeitszeit dar. Ausgehend von der bezahlten Arbeitszeit ist die produktive Arbeitszeit durch Abzug der Ausfallzeiten zu ermitteln.

Die Ausfallzeiten können in Kategorien eingeteilt werden. Es gibt Ausfallzeiten, die nicht zu bezahlen sind. Darunter fallen Samstage und Sonntage. Die bezahlten Arbeitstage verbleiben. Werden von diesen die **gesetzlich oder kollektivvertraglich bestimmten Ausfallzeiten**, worunter vor allem Urlaubstage und bezahlte Feiertage fallen, abgezogen, ergibt sich die maximal mögliche Anwesenheitszeit im Betrieb. Davon sind die **persönlichen Ausfallzeiten** wegen Krankheit und anderer persönlicher Verhinderungsgründe, die im Arbeitsrecht bzw im KollV festgehalten sind, abzuziehen (zB bei Heirat, Übersiedelung usw). Damit gelangt man zur Anwesenheitszeit. Davon sind nun die **betrieblich bedingten Nichtarbeitszeiten** abzuziehen (beispielsweise Zeiten für Schulungen, Wartezeiten auf Aufträge, anteilige Ausfallzeiten für Betriebsräte<sup>93</sup> udgl). Das Resultat ist **die produktive Arbeitszeit**.

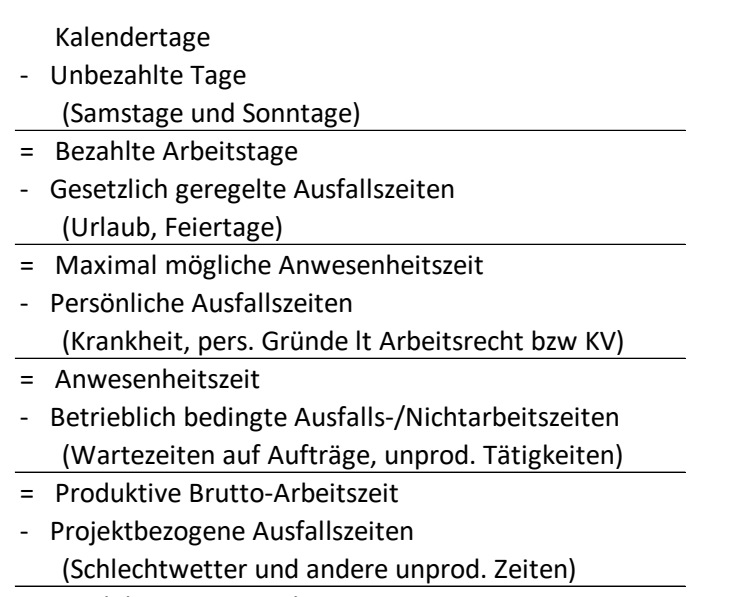

= Produktive Netto-Arbeitszeit

Abbildung 55: Von Kalendertagen zur produktiven Arbeitszeit

Die produktive Arbeitszeit kann in die produktive Brutto- und die Netto-Arbeitszeit unterteilt werden. Die Differenz zw beiden sind projektbezogene Ausfallzeiten. Durchschnittlich erwartbare, aber eigentlich projektbezogene Ausfallzeiten, wie zum Beispiel für Ladearbeit, Wartezeiten zB wegen Fehldispositionen oder Fehlerbehebung, aber auch Ausfallzeiten wegen Schlechtwetter können berücksichtigt sein. Dann ergibt sich die produktive Netto-Arbeitszeit.

Bei **Ausfallzeiten wegen Schlechtwetter** gilt es zu unterscheiden, ob eine Rückvergütung erfolgt oder nicht. Ausfallzeiten reduzieren die produktive Arbeitszeit (der Kostenträger wird dadurch kleiner). Ob diese Ausfalltage auch etwas "kosten", richtet sich danach ob der Betrieb dem Schlechtwetter-Entschädigungsgesetz unterliegt oder nicht.

Ob nun derartige projektspezifische Ausfallzeiten im Zeitansatz (also im Aufwandswert) oder im Kostenansatz Berücksichtigung finden, spielt sich oft in einer Grauzone ab. Werden Aufwandswerte ermittelt (aus IST-Daten ausgeführter Projekte) ist der Zeitaufwand für eine Leistungserbringung oftmals nicht genau abgrenzbar.

<sup>93</sup> Die Kosten dafür werden oft auch alternativ bei den Personalgemeinkosten oder bei den Geschäftsgemeinkosten erfasst.

#### **Beispiel 28: Von den IST-Werten zum Aufwandswert**

Wurden zB 2.000 Einheiten hergestellt und wurden dafür 1.000 Stunden aufgewendet, beträgt der Aufwandswert 0,5 Std/EH. Das ist ein IST-Wert, weil der Ermittlung IST-Werte zugrunde liegen. Bei der Ermittlung der Stunden dürfen aber nur die tatsächlich der Baustelle zur Verfügung stehenden Anwesenheitszeiten (produktive Arbeitszeiten) berücksichtigt werden. Persönliche Ausfallzeiten wie Krankheit, Urlaub oder für Arztbesuche werden ja über die umgelegten Lohnnebenkosten erfasst; sie stecken daher im Kostenansatz (Mittellohnpreis). Sie müssen nicht über den Aufwandswert, der dann über 0,50 Std/EH liegen würde, verdient werden.

Viele anfallenden projektbezogenen Unproduktivitäten können meist von den tatsächlich produktiven Zeiten nicht abgegrenzt werden. Diese werden dann Teil des in der IST-Rechnung ermittelten Aufwandswertes.

Können sie erfasst werden, wird die Stundensumme reduziert und der Aufwandswert sinkt (zB 900 Std / 2000 = 0,45 Std/EH). Damit wird gleichzeitig das Verhältnis zw bezahlten und produktiven Stunden schlechter, was, wie nachfolgend noch gezeigt wird, die umgelegten Lohnnebenkosten steigen lässt.

#### **Exkurs 10: Berücksichtigung von Kosten im Zeitansatz oder im Kostenansatz**

Ob für die Ermittlung der lohnbezogenen Kosten die mögliche produktive Arbeitszeit oder die tatsächlich produktive Arbeitszeit den Kostenträger darstellt, richtet sich danach, ob die projektbezogenen Ausfallzeiten im Aufwandswert berücksichtigt sind oder nicht.

Bei der Ermittlung von Planwerten für die Aufwandswerte ist daher zu dokumentieren, welche Zeiten bereits über den Aufwandswert abgedeckt werden. Ergibt sich der Aufwandswert aus den Anwesenheitszeiten des produktiven Personals auf der Baustelle dividiert durch die erbrachte Leistung, so enthält der Aufwandswert bereits anteilig die projektbezogenen Ausfallzeiten. In einer Stundensatzkalkulation sind projektspezifische Ausfallzeiten dann nicht mehr zu berücksichtigen. Enthält hingegen der Aufwandswert die projektbezogenen Ausfallzeiten nicht, weil sich der Aufwandswert aus der Division der produktiven Arbeitszeit durch die produzierte Leistung ergibt, so ist die projektbezogene Ausfallzeit in der Stundensatzkalkulation entsprechend zu berücksichtigen.

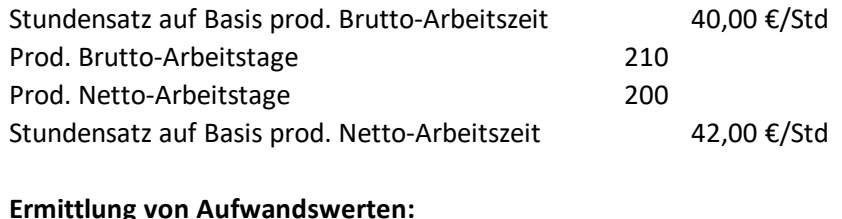

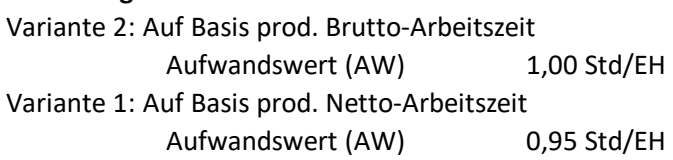

#### **Kalkulation:**

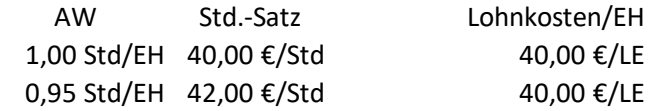

Abbildung 56: Berücksichtigung von Ausfallzeiten im Aufwandswert bzw im Stundensatz

Bei der Festlegung der **Regeln für die Nachkalkulation,** bei der Aufwandswerte ermittelt werden, die für Vorkalkulationen in Zukunft Verwendung finden sollen, ist daher festzulegen, auf welche Zeiten die Leistung zu beziehen ist. Nur das schafft einheitlich anwendbare Werte und eine sichere Anwendung.

Auch bei anderen Kosten gilt es das zu berücksichtigen. Der **Aufwand für unproduktives**  Personal (zB Vorarbeiter) kann im Kostenansatz enthalten sein (vgl Zeile 4 des K3-Blattes; Umlage unproduktiver Zeiten), aber alternativ auch bereits im Aufwandswert (die Stundenanzahl steigt dadurch und der Aufwandswert wird höher).

#### **Auswertung einer Baustelle zur Ermittlung von Aufwandswerten:**

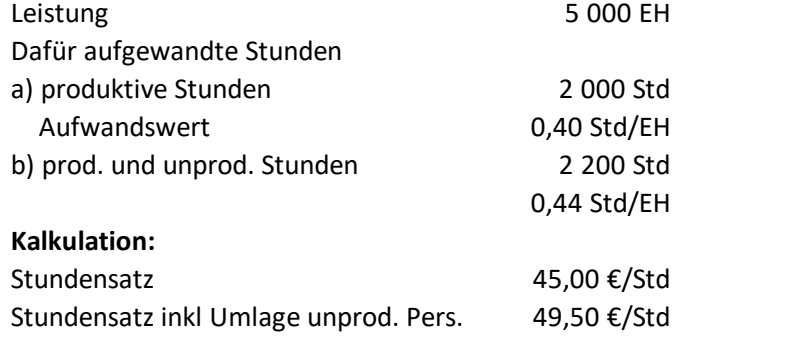

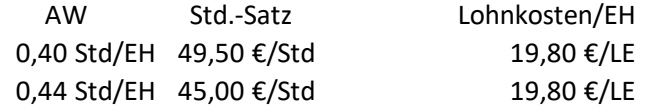

Abbildung 57: Berücksichtigung von unproduktivem Personal im Aufwandswert oder im Stundensatz

Die Kosten für gesetzlich vorgesehene sowie persönlich und betrieblich bedingte Ausfallzeiten sind in den Verrechnungssatz einzurechnen (zB Mittellohnpreis). Das erfolgt über die umgelegten Lohnnebenkosten.

Die Kosten für projektbezogene Ausfallzeiten können im Verrechnungssatz (teilweise) Berücksichtigung finden, können aber auch (teilweise) im Ansatz für den Verbrauch der Stunden (Aufwandswert) berücksichtigt werden.

Die allgemeine Erläuterung der Personalnebenkosten (Lohnnebenkosten) findet sich bereits in Kapitel [10.1.6](#page--1-6) [\(239\)](#page--1-6). Eine kurze Wiederholung:

Die **direkten Personalnebenkosten** (DPNK) sind als Prozentsatz auf den sozialversicherungspflichtigen Lohn direkt den diversen gesetzlichen Grundlagen entnehmbar.

Kosten, die erst nach einer Nebenrechnung und Umformung in die Personalkostenberechnung übernommen werden können, werden **umgelegte Personalnebenkosten** (UPNK) genannt.

Nachfolgend finden sich Musterberechnungen für die UPNK:

- Stellvertretend für eine Branche die dem BUAG unterliegt erfolgt die Berechnung der UPNK für Bauindustrie und Baugewerbe.
- Stellvertretend für Branchen die dem BUAG nicht unterliegen erfolgt die Berechnung für die dem KollV für das Eisen- und Metallverarbeitende Gewerbe angehörigen Berufsgruppen.

## **Achtung:**

**Wegen unterschiedlicher Regelungen darf eine Personalnebenkostenberechnung für eine Branche nicht ohne Prüfung bzw Adaption für eine andere Branche herangezogen werden!**

**Insbesondere ist zu beachten, ob sich die Personalnebenkostenberechnung, und somit der errechnete Prozentsatz, auf das kollektivvertragliche Entgelt oder das abgabepflichtige Entgelt bezieht!**

### **10.4.2 Ermittlung der Personalnebenkosten aus Daten der Lohnverrechnung**

Werden die Personalnebenkosten aus der Kostenrechnung und der Personalverrechnung entnommen, kann idR ein zutreffenderer Wert als mit einer Kalkulation oder gar auf Basis einer unangepassten Musterberechnung erzielt werden.